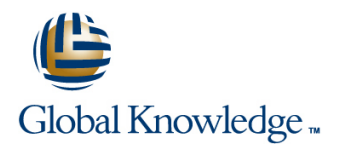

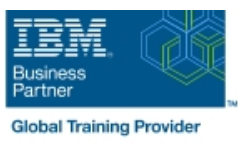

# **IBM Case Manager Essentials (V5.3.2)**

**Duration: 1 Day Course Code: F2900G Delivery Method: Virtual Learning**

#### Overview:

This course is an introduction to IBM Case Manager, concepts, functions, and architecture. Participants use an IBM Case Manager system to practice the skills that are required by case workers to process cases and create runtime tasks.

Virtueel en Klassikaal™

Virtueel en Klassikaal™ is een eenvoudig leerconcept en biedt een flexibele oplossing voor het volgen van een klassikale training. Met Virtueel en Klassikaal™ kunt u zelf beslissen of u een klassikale training virtueel (vanuit huis of kantoor )of fysiek op locatie wilt volgen. De keuze is aan u! Cursisten die virtueel deelnemen aan de training ontvangen voor aanvang van de training alle benodigde informatie om de training te kunnen volgen.

#### Target Audience:

This course is for solution architects, solution designers, administrators, product managers, or anyone who needs to learn the essentials of IBM Case Manager.

#### Objectives:

- Describe the users of IBM Case Manager Split a case
- 
- Create and process a case Add a custom task
- Search for a case Add a quick task
- 
- Add annotations and comments to a case
- 
- **IDENTIFY IDENTIFY COMPONENTS OF IBM Case Manager According Latentify the structure of a solution** 
	-
	-
- **Review a case IDEN CASE IDENTIFY ISO CASE IDENTIFY IBM Case Manager integration options**

#### Prerequisites:

None

## Content:

Introduction to IBM Case Manager **Review a case Add runtime tasks** Add runtime tasks

- Describe the uses of IBM Case Manager Search for a case **Add a custom task** Add a custom task
- **IDENTIFY COMPONENT IS ADDED** IDENTIFY COMPONENT A CASE Add a quick task **Add a quick task Add a quick task** and a quick task

- 
- **List the components of a case type line options** options and options options options options options options options options options options options options options options options options options options options options
- 
- Add a case and process a work item and their assets

line line line

line line

- 
- 
- Add annotations and comments to a case Create and process a case **IBM** Case IBM Case IBM Case Manager integration options

- Describe the IBM Case Manager Client Describe IBM Case Manager solutions
	- **I**I Identify IBM Case Manager environments **Explore the IBM Case Manager Builder** Step Designer

- -

I Identify a case **Integration** Structure of a solution Integration Integration Integration

### Further Information:

For More information, or to book your course, please call us on 030 - 60 89 444

info@globalknowledge.nl

[www.globalknowledge.com/nl-nl/](http://www.globalknowledge.com/nl-nl/)

Iepenhoeve 5, 3438 MR Nieuwegein